# МИНОБРНАУКИ РОССИИ

Федеральное государственное бюджетное образовательное учреждение

высшего образования

«Костромской государственный университет»

(КГУ)

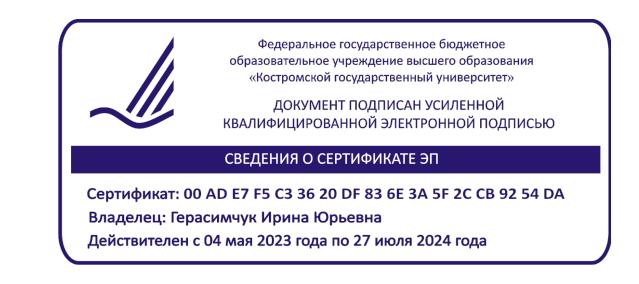

# РАБОЧАЯ ПРОГРАММА ДИСЦИПЛИНЫ

# **ИНЖЕНЕРНАЯ И КОМПЬЮТЕРНАЯ ГРАФИКА**

Направление подготовки/ специальность: **29.03.04 Технология художественной обработки материалов**

Направленность/ специализация: **Современные технологии ювелирно-художественных производств**

Квалификация выпускника: **бакалавр**

**Кострома 2022**

Рабочая программа дисциплины Инженерная и компьютерная графика разработана в соответствии с Федеральным государственным образовательным стандартом высшего образования – бакалавриат по направлению подготовки 29.03.04 Технология художественной обработки материалов, Приказ Минобрнауки России от 22.09.2017 г. №961.

- Разработал: Каргина Светлана Игоревна, доцент, к.т.н., доцент кафедры Технологии художественной обработки материалов, художественного проектирования, искусств и технического сервиса
- Рецензент: Безденежных Алла Германовна, доцент, к.т.н., доцент кафедры Технологии художественной обработки материалов, художественного проектирования, искусств и технического сервиса

## ПРОГРАММА УТВЕРЖДЕНА:

Заведующий кафедрой Технологии художественной обработки материалов, художественного проектирования, искусств и технического сервиса: Шорохов Сергей Александрович, к.т.н., доцент Протокол заседания кафедры №10 от 10 июня 2022 г.

### ПРОГРАММА ПЕРЕУТВЕРЖДЕНА:

На заседании кафедры Технологии художественной обработки материалов, художественного проектирования, искусств и технического сервиса:

Протокол заседания кафедры №9 от 31 мая 2023 г.

Шорохов Сергей Александрович, к.т.н., доцент

### **1. Цели и задачи освоения дисциплины**

#### **Цель дисциплины:**

Развитие у студентов пространственного мышления и воображения, конструктивно-геометрического мышления.

#### **Задачи дисциплины:**

Овладение методами построения изображений пространственных форм на плоскости, изучение способов решения задач на чертеже, эпюре, выработка знаний и навыков, необходимых для выполнения и чтения чертежей деталей и сборочных единиц, составления конструкторской документации с использованием компьютерных систем автоматизированного проектирования.

Дисциплина направлена на научно-образовательное воспитание обучающихся посредством содержания дисциплины и актуальных технологий.

## **2. Перечень планируемых результатов обучения по дисциплине**

В результате освоения дисциплины обучающийся должен:

### **освоить компетенции:**

**ОПК-1** Способен решать вопросы профессиональной деятельности на основе естественнонаучных и общеинженерных знаний, методов математического анализа и моделирования.

#### **Код и содержание индикаторов компетенции:**

**ОПК-1.1 Знать** основные понятия естественно-научных и общеинженерных дисциплин.

**ОПК-1.2 Уметь** применять методы математического анализа, естественнонаучные и общеинженерные знания при проектировании и разработке художественно-промышленных изделий, материалов и технологий их производства, включая 2D-3D проектирование для конструирования разрабатываемой продукции.

### **Требования к уровню освоения содержания дисциплины:**

**знать:**

**1.1.4** Знает базовые теоретические знания в области начертательной геометрии, конструкторской документации, требования ЕСКД к оформлению чертежей.

### **уметь**:

**1.2.4** Умеет осуществлять 2D и 3D-проектирование простых изделий и конструкций с использованием программ Компас 3D, Autocad, Blender.

# **3. Место дисциплины в структуре ОП ВО**

Дисциплина относится к обязательной части Блока 1. Дисциплины (модули) учебного плана. Изучается в 1 и 2 семестре очной формы обучения.

Она имеет предшествующие логические и содержательно-методические связи с информатикой и дисциплинами математического цикла. Для освоения дисциплины необходимы знания основ элементарной и аналитической геометрии, метода проецирования, основ стандартизации, графические навыки, а также навыки работы на компьютере. Графические дисциплины играют очень важную роль в профессиональной подготовке инженера; они являются составной частью многих технических дисциплин. Чертёж служит основным средством коммуникации специалистов в области техники.

Изучение дисциплины является основой для освоения последующих дисциплин: Проектирование, конструирование и изготовление объектов с использованием традиционных и цифровых технологий, 2D и 3D моделирование художественных изделий, Метрология, Стандартизация и сертификация, а также курсового проектирования и выполнения выпускной квалификационной работы.

# **4. Объем дисциплины**

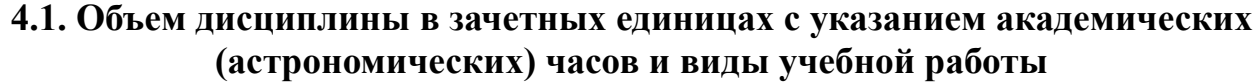

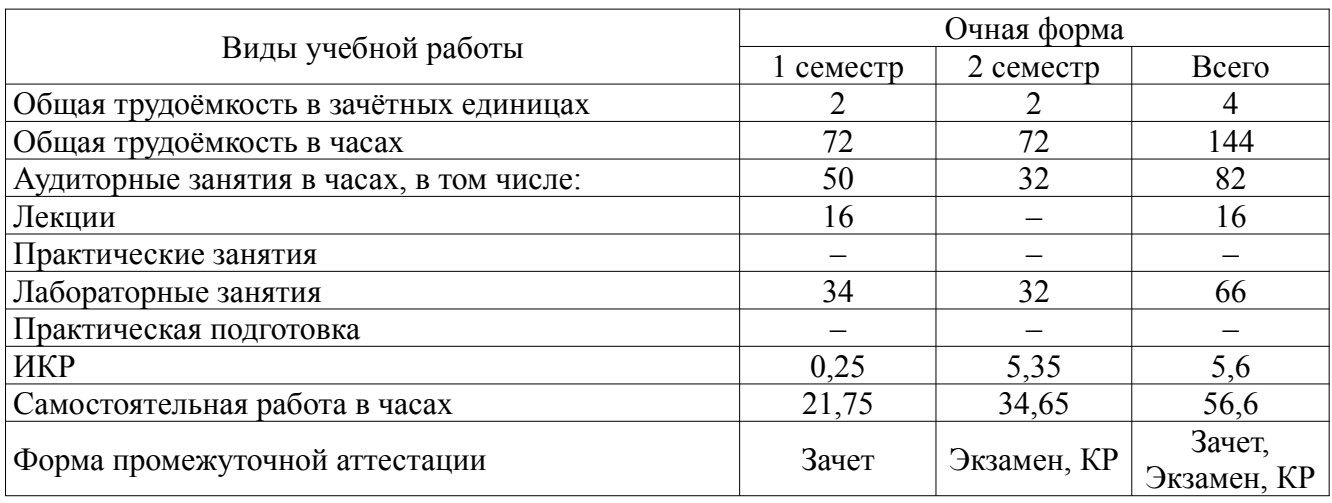

# **4.2. Объем контактной работы на 1 обучающегося**

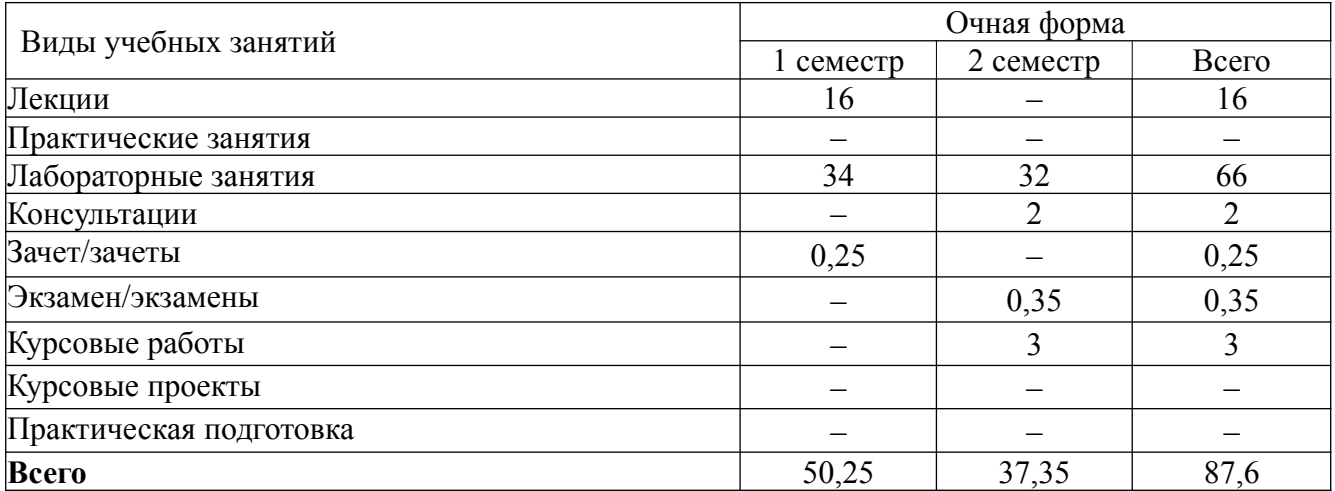

# **5. Содержание дисциплины, структурированное по темам (разделам), с указанием количества часов и видов занятий**

# **5.1 Тематический план учебной дисциплины**

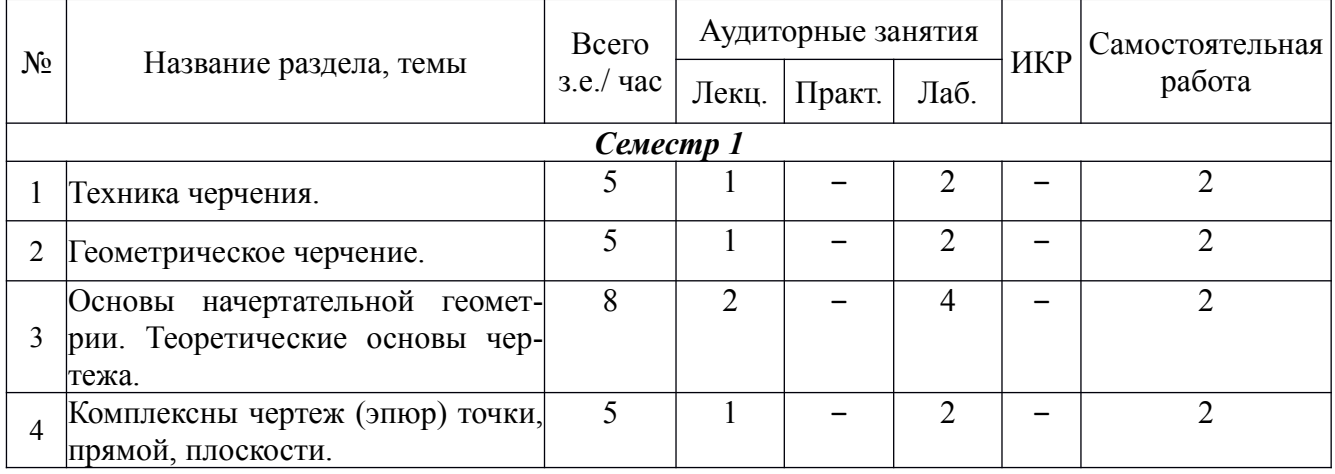

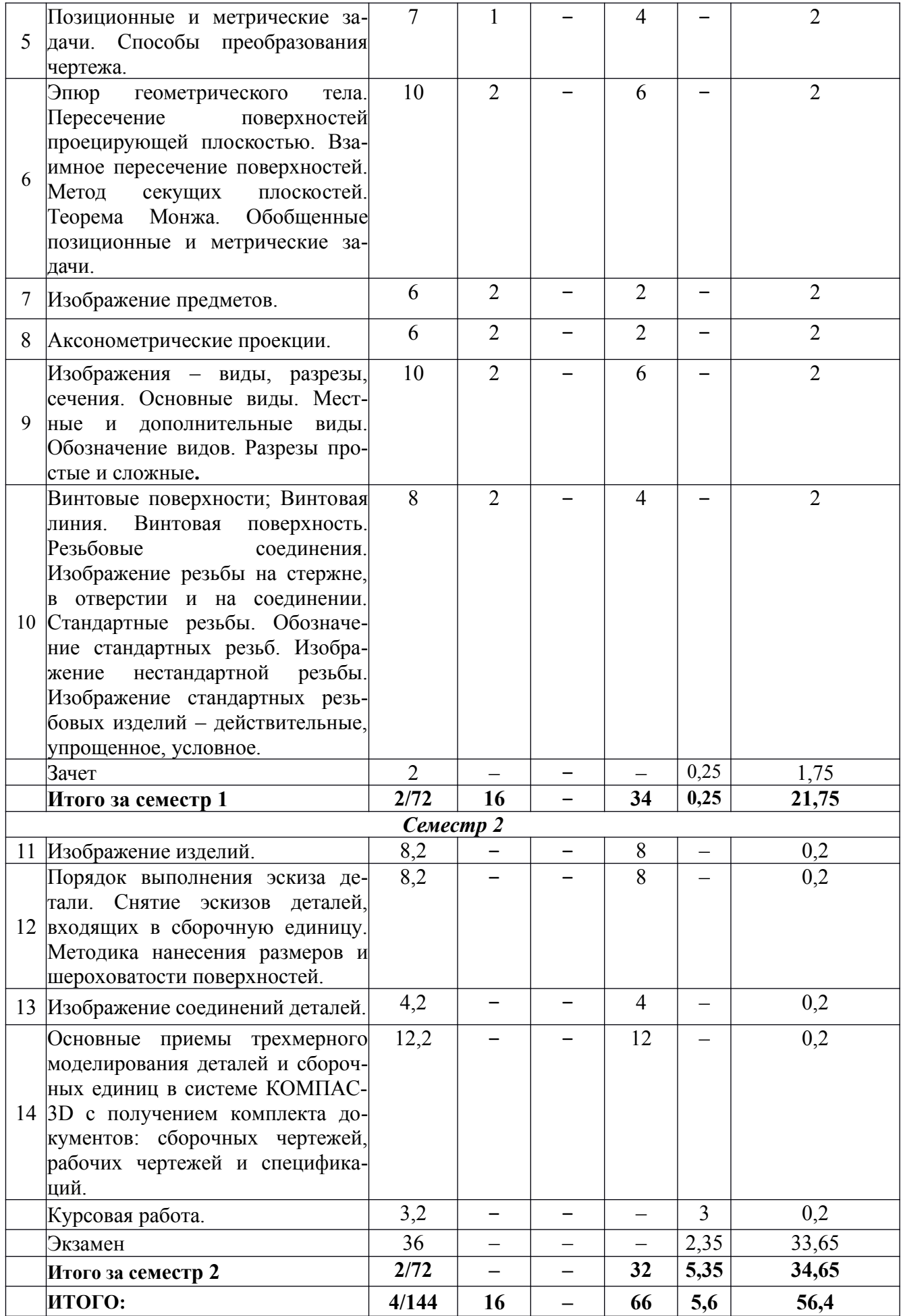

# **5.2. Содержание**

**Основные положения.** Предмет курса "Инженерная и компьютерная графика", его значение в подготовке специалистов с высшим инженерным образованием.

Творческая деятельность инженера тесно связана с разработкой чертежей – плоских геометрических моделей пространственных форм или абстрактных образов. Чертежи различаются по содержанию, форме, назначению. Их выполняют с соблюдением известных правил и условностей. Для того чтобы сконструировать какой-либо объект и выполнить его чертеж, необходимо мысленно представить форму, размеры и положение объекта в пространстве. Умение мыслить пространственно необходимо инженеру любого профиля. По данным уже имеющейся графической документации специалист производства должен уметь решать конкретные позиционно-метрические задачи. Знания и навыки, приобретенные в курсе начертательной геометрии и инженерной графики, необходимы также для изучения общеинженерных и специальных технических дисциплин. Овладение чертежом как средством выражения технической мысли и как производственным документом происходит на протяжении всего процесса обучения в вузе.

**Техника черчения**. Чертежные инструменты, принадлежности и материалы. Правила оформления чертежей. Стандарты. Форматы. Основная надпись чертежа. Линии, шрифты чертежные. Масштабы. Нанесение размеров.

**Геометрическое черчение.** Геометрические построения. Сопряжения линий. Лекальные кривые.

**Основы начертательной геометрии. Теоретические основы чертежа**. Элементы начертательной геометрии. Задание точки, прямой, плоскости и многогранников на комплексном чертеже Монжа. Позиционные и геометрические задачи. Способы преобразования чертежа. Построение разверток поверхностей.

**Изображение предметов.** Конструкторская документация, оформление чертежей, элементы геометрии деталей, изображения, надписи, обозначения. Изображения - виды, разрезы, сечения. Основные виды. Местные и дополнительные виды. Разрезы простые и сложные. Обозначение разрезов. Местные разрезы. Сечения вынесенные и наложенные. Условности при выполнении разрезов и сечений. Аксонометрические проекции.

**Изображение соединений деталей.** Соединения разъемные. Резьбы. Крепежные детали. Соединения крепежными деталями. Основные типы резьбы. Изображение резьбы на чертежах. Стандартные резьбовые крепежные детали. Соединения штифтовые.

**Изображение изделий.** Виды изделий. Виды конструкторских документов. Чертежи деталей. Эскизы. Чертеж общего вида. Сборочные чертежи. Деталирование чертежей общих видов.

**Компьютерные технологии.** Компьютерная графика, геометрическое моделирование и решаемые ими задачи. Графические объекты, примитивы и их атрибуты. Использование графических программ для повышения качества и сокращения сроков разработки конструкторской документации. Компьютерные технологии геометрического моделирования. Освоение приемов работы в компьютерной программе КОМПАС-3D.

### **6. Методические материалы для обучающихся по освоению дисциплины**

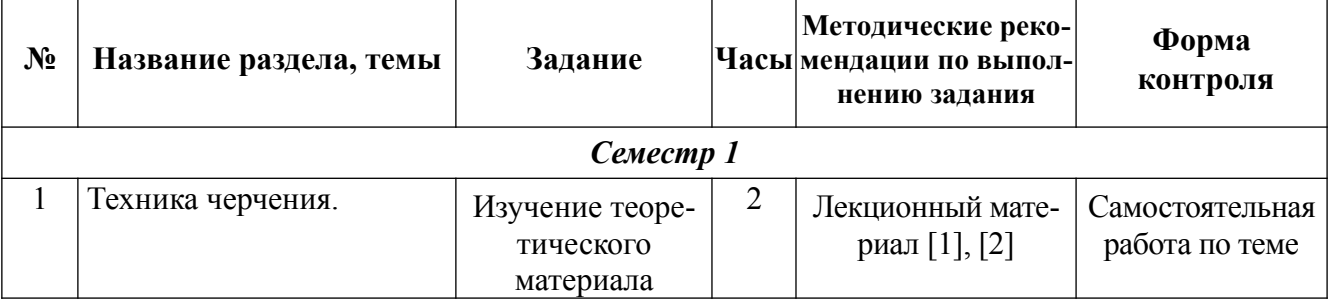

## **6.1. Самостоятельная работа обучающихся по дисциплине**

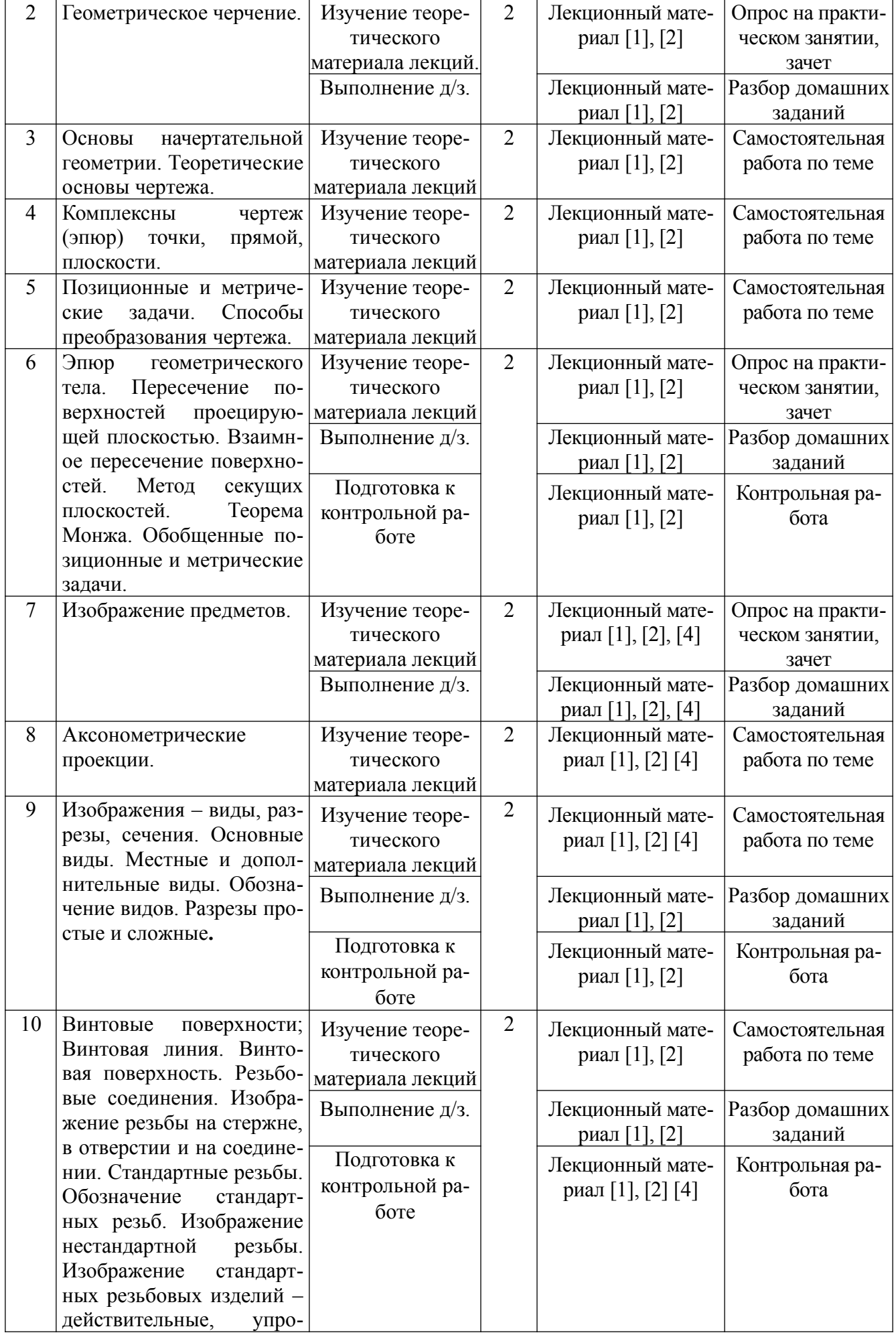

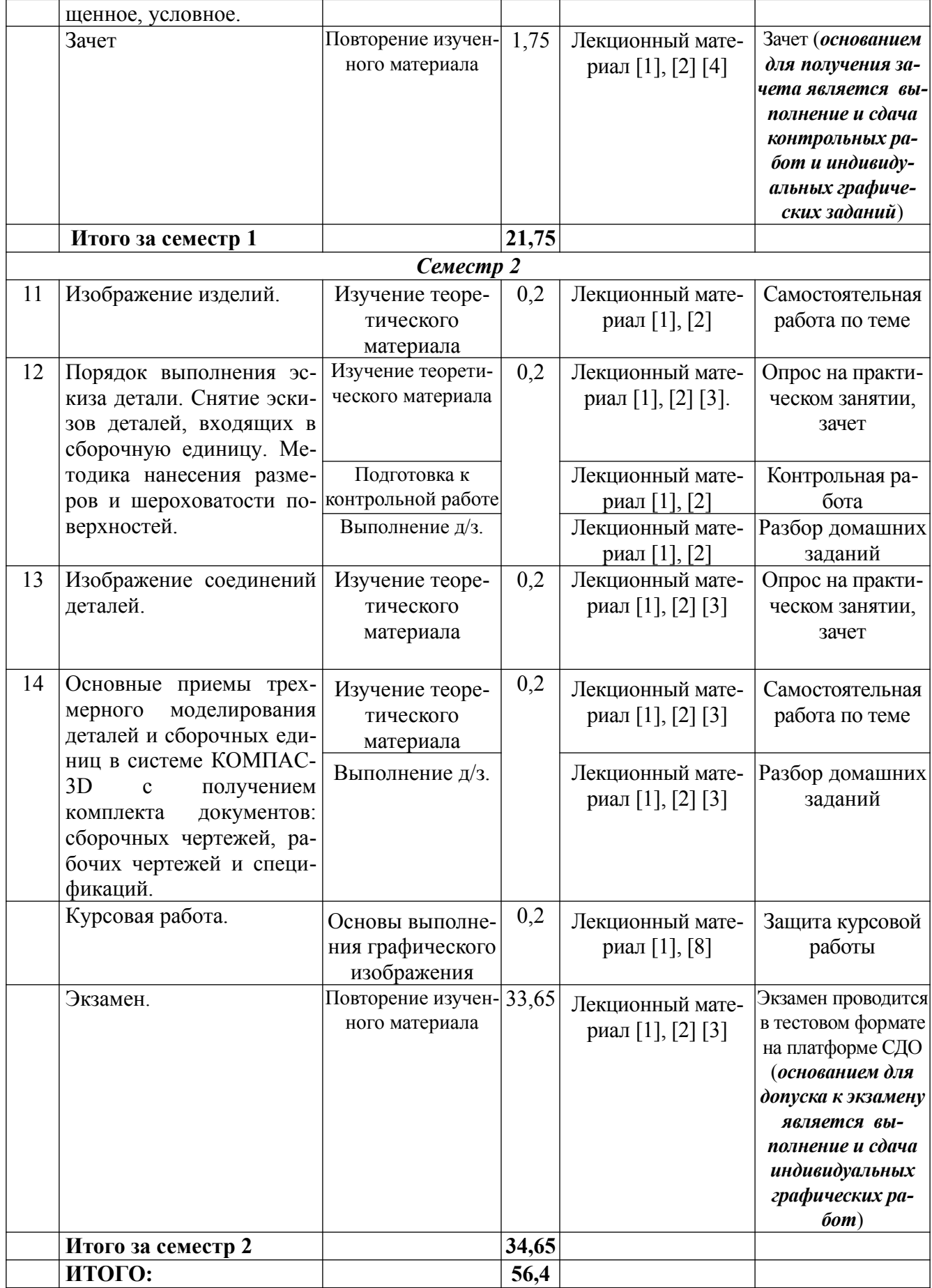

## **6.2. Тематика и задания для лабораторных занятий**

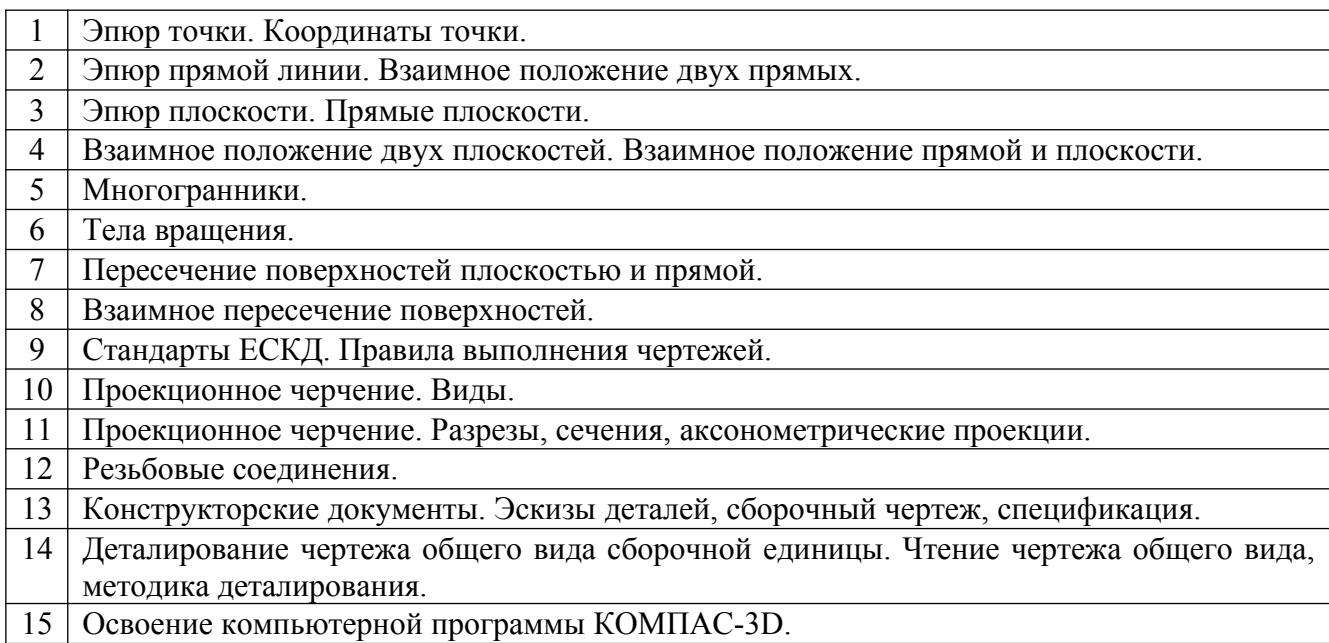

# **6.3. Методические рекомендации для выполнения курсовых работ**

Курсовая работа является итогом изучения курса «Инженерная графика и компьютерная графика». Цель работы: выявить и закрепить все знания и умения, приобретенные студентами при изучении курса. Тема курсовой работы: Основы выполнения графического изображения. Работу рекомендуемся выполнять, используя систему КОМПАС-3D. Задание на курсовую работу выдается индивидуально по вариантам. Необходимо выполнить двумерные чертежи и аксонометрические проекции указанных поверхностей.

Курсовая работа состоит из трех частей:

1 – Выполнение трех видов поверхности геометрического тела с построением сечения от заданной секущей плоскости;

2 – Построение по двум приведённым в задании видам детали третьего, выполнение проекции сквозного отверстия на горизонтальной и профильной плоскостях;

3 – Выполнение прямоугольной изометрической проекции заданных поверхностей;

Курсовая работа должна быть представлена пояснительной запиской и чертежами формата А3.

Для выполнения частей задания курсовой работы студент должен усвоить тему «Изображения – виды, разрезы, сечения», а также основные правила выполнения чертежей.

Изображения выполняются методом ортогонального проецирования на две или три взаимно перпендикулярные плоскости проекций, в качестве которых принимаются шесть граней куба.

При выполнении курсовой работы студент должен проанализировать внешнюю и внутреннюю форму приведённых в задании поверхностей, т.е. выяснить: сочетанием каких элементарных геометрических тел они образованы, относительно каких плоскостей имеют симметрию. В пояснительной записке привести описание этого анализа.

Графическая часть состоит из двух листов формата А3 или из одного листа формата А3 и одного листа формата А4, если изображение прямоугольной изометрической проекции не помещается на одном чертеже с видами и разрезами этой детали. На листе формата А3 студент вычерчивает в тонких линиях два приведённых в задании вида и третий недостающий в соответствии с проведённым анализом детали. Затем указывает положение секущих плоскостей для выполнения необходимых полных разрезов и линии обрыва для выполнения местных разрезов, совмещённых с имеющимися видами. После этого выполняет обводку, вычерчивая и

обозначая указанные разрезы, проставляет размеры, распределяя их, по возможности, равномерно на всех трёх изображениях, заполняет основную надпись.

Пояснительная записка должна содержать:

- титульный лист,
- содержание;
- задание на курсовую работу;
- введение, в котором указывается цель работы;
- основную часть, состоящую из разделов, в которых описано выполнение задания;
- список использованных источников.

# **7. Перечень основной и дополнительной литературы, необходимой для освоения дисциплины**

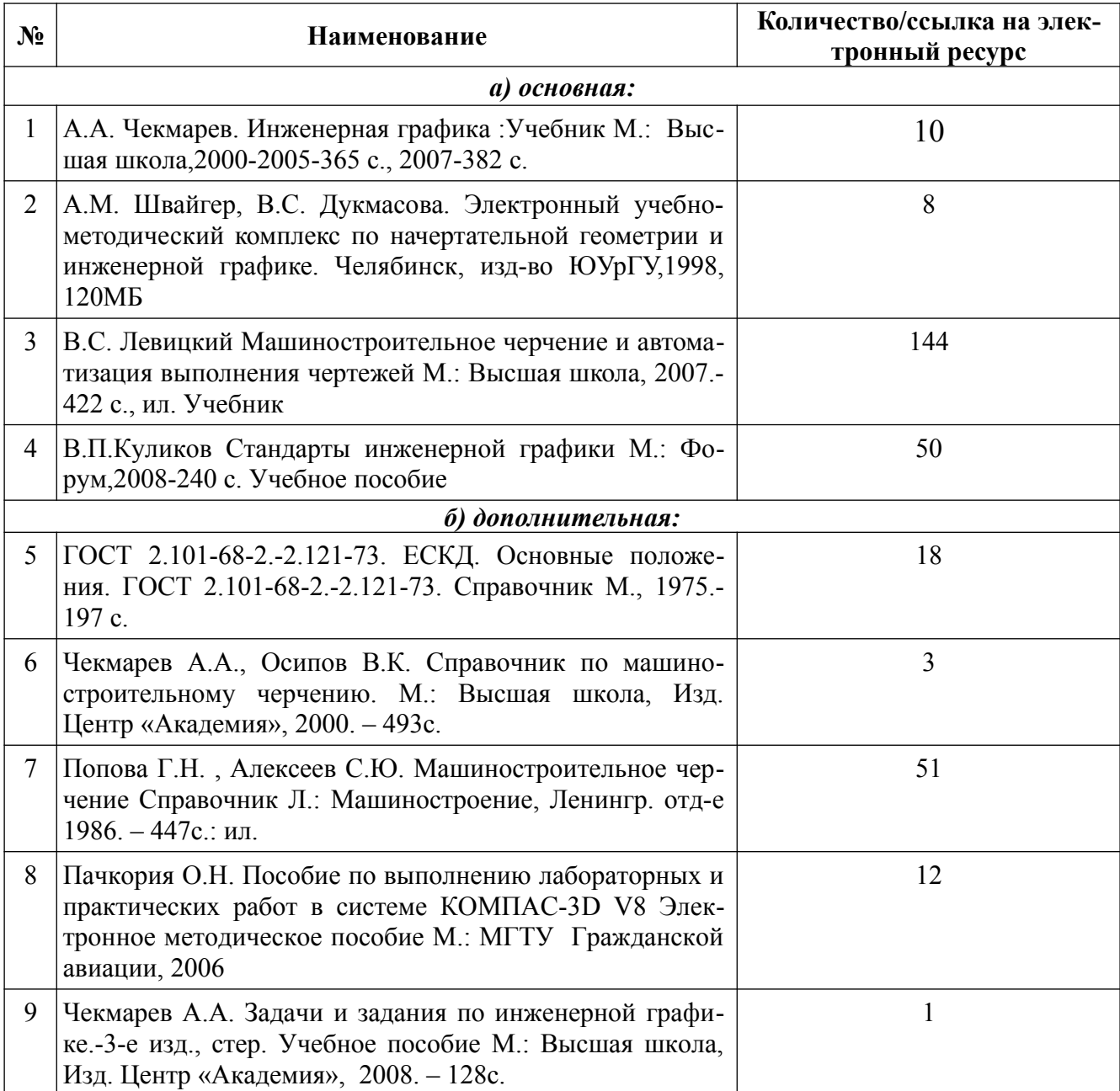

# **8. Перечень ресурсов информационно-телекоммуникационной сети «Интернет», необходимых для освоения дисциплины**

## *Информация о курсе дисциплины в СДО:*

1.Элемент «Лекции»;

- 2. Элемент «Самостоятельная работа»;
- 3. Элемент «Обратная связь с обучающимися».

## *Информационно-образовательные ресурсы:*

1. Библиотека ГОСТов. Все ГОСТы, [Электронный ресурс], URL:<http://vsegost.com/>

## *Электронные библиотечные системы:*

- 1. ЭБС Университетская библиотека онлайн [http://biblioclub.ru](http://biblioclub.ru/)
- 2. ЭБС «Лань» [https://e.lanbook.com](https://e.lanbook.com/)
- 3. ЭБС «ZNANIUM.COM» [http://znanium.com](http://znanium.com/)
- 4. ООО «Научно-издательский центр ИНФРА-М»
- 5. Коллекция трудов КГУ <http://www.kstu.edu.ru/univer/docs.php>

# **9. Описание материально-технической базы, необходимой для осуществления образовательного процесса по дисциплине**

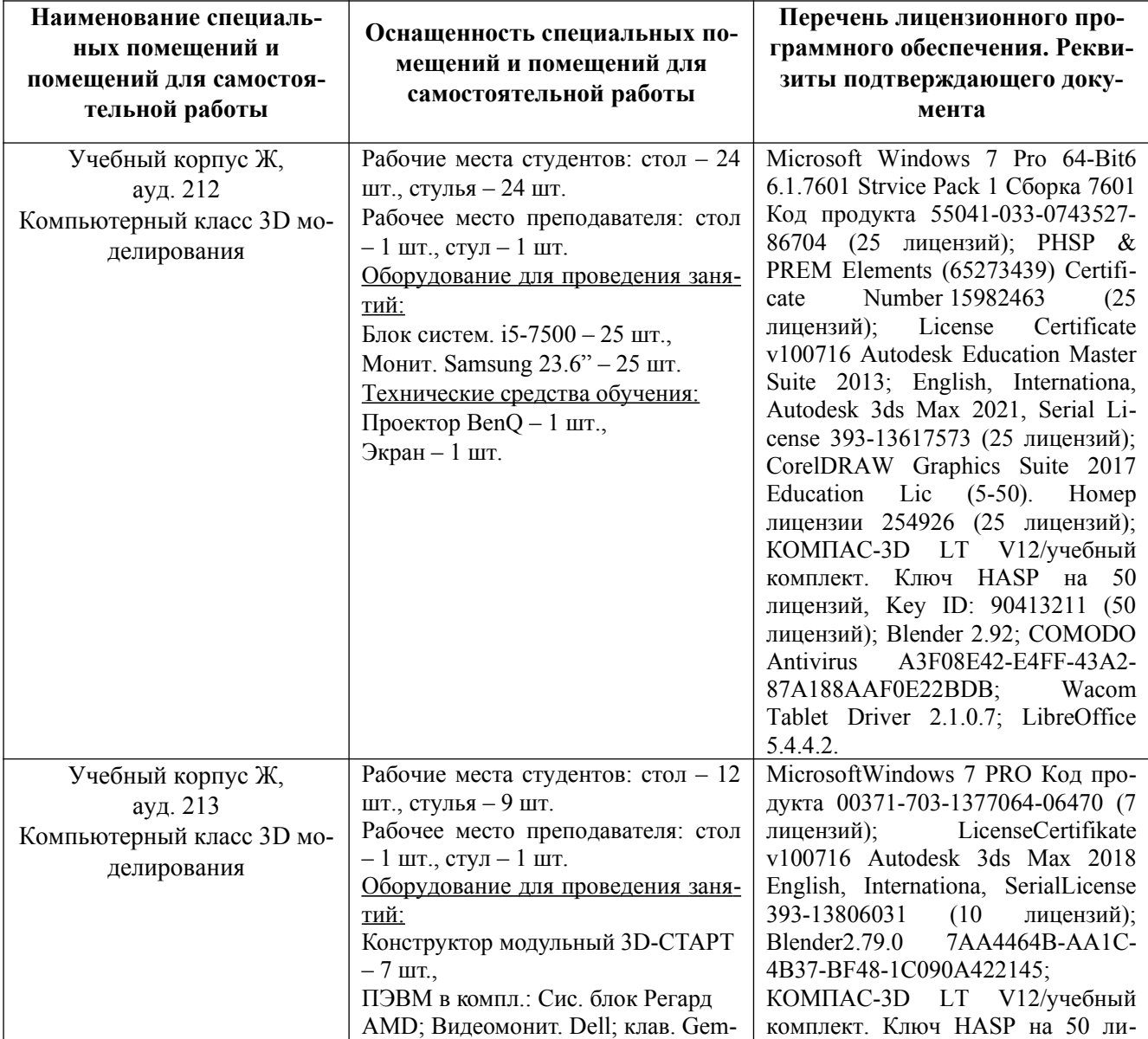

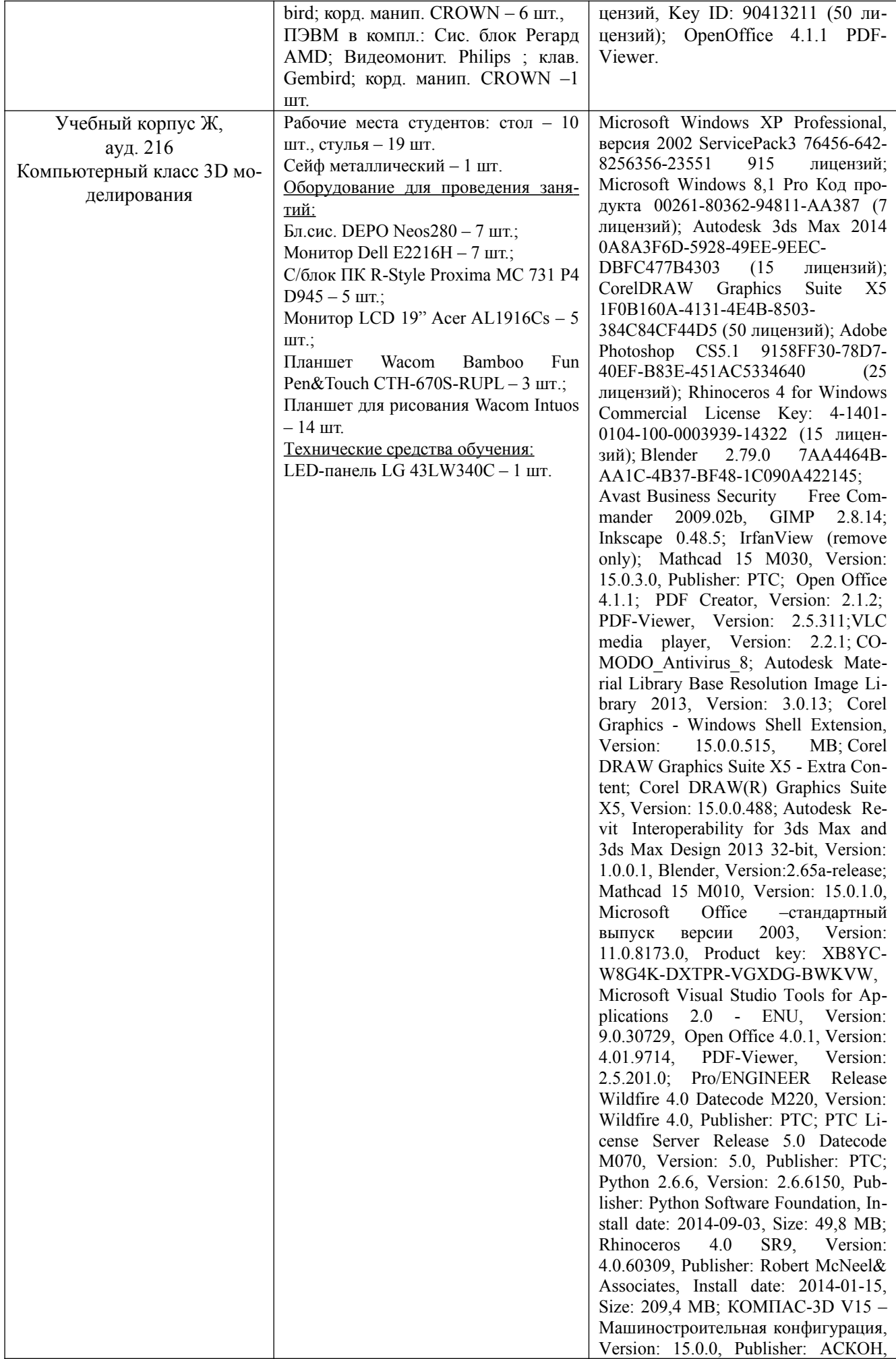

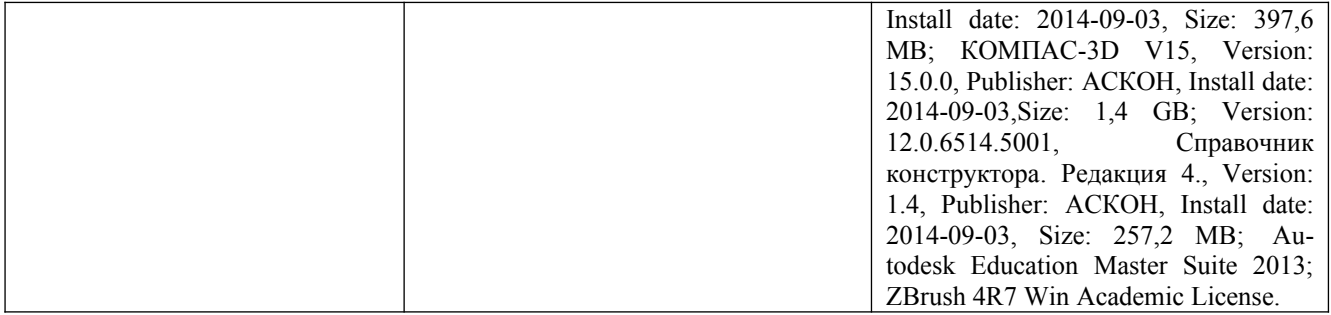